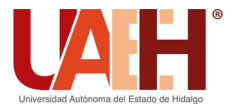

**DESDE 2013** https://repository.uaeh.edu.mx/revistas/index.php/icbi/issue/archive Pädi Boletín Científico de Ciencias Básicas e Ingenierías del ICBI

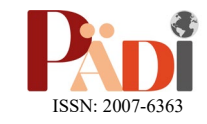

Publicación Semestral Pädi Vol. 10, No. 4 (2022) 160-167

∠∕

# Modelado y control de temperatura para una clase de sistema derivado de la ley de enfriamiento de Newton Modeling and temperature control for a class of system derived from Newton's law of cooling

Manuel Alejandro Ojeda-Mi[s](https://orcid.org/0000-0003-3963-5399)ses<sup>tipa,</sup>

<sup>a</sup> Tecnológico de Estudios Superiores de Huixquilucan, Paraje El Río s/n, Col. La Magdalena Chichicaspa. C.P. 52773, Estado de México.

## **Resumen**

 En este trabajo se presenta el modelado y el control para una clase de sistema derivado de la ley de enfriamiento de Newton. Es presentado un sistema térmico mediante un modelo de parámetros concentrados, cuyas sustancias se caracterizan por una resistencia al flujo de calor tienen una capacitancia térmica, que por lo común tienen perdida de calor. Por lo tanto, se requiere implementar una clase de controlador que permita optimizar la función de costo y permita aprovechar el rendimiento con la menor perdida de energía. Para probar lo anterior, se emplea un controlador proporcional derivativo (PD) bajo la sintonización de un regulador cuadrático lineal (LQR) que permite minimizar el criterio de desempeño. Los resultados son llevados a cabo mediante experimentos en tiempo real mediante el uso de Matlab, Arduino Uno y el termostato W1209. Finalmente, en el artículo son presentados los resultados experimentales y las conclusiones correspondientes, que permiten validar el desempeño del modelo propuesto y el controlador implementado.

*Palabras Clave:* Control, Temperatura, Ley de enfriamiento de Newton, Regulador Cuadrático Lineal.

# **Abstract**

In this work the modeling and control for a class of system derived from Newton's law of cooling is presented. In this paper a thermal system is represented by a concentrated parameter model, whose substances are characterized by a resistance to heat flow having a thermal capacitance, which usually have heat loss. Therefore, it is required to implement a controller class that allows to optimize the cost function and allows to take advantage of the performance with the least energy loss. To satisfy the above, an LQR controller is used to minimize the performance criteria. The results are carried out through simulations and experiments in real time using Matlab, Arduino and the W1209 thermostat. Finally, the article presents the results that allow validating the performance of the proposed model and the implemented controller.

*Keywords:* Control, Temperature, Newton's law of cooling, Linear Quadratic Regulator (LQR).

## **1. Introducción**

**\_\_\_\_\_\_\_\_\_\_\_\_\_\_\_\_\_\_\_\_**

Los sistemas térmicos generalmente involucran la transferencia de calor mediante la propagación de calor en diversos medios donde existe un gradiente térmico cuando dos sistemas con diferentes temperaturas se ponen en contacto. Generalmente, dichos sistemas se analizan en términos de resistencia y de capacitancia térmica considerando que no se presenten con precisión como elementos de parámetros concentrados.

Por lo general, están distribuidos en todas las sustancias, por lo que, una hipótesis es simplificar el análisis considerando que un sistema térmico se representa mediante un modelo de parámetros concentrados que simplifica y aproxima el comportamiento de las sustancias que se caracterizan por una resistencia al flujo de calor considerando una pérdida de calor durante su transferencia.

El calor fluye de una sustancia a otra mediante la conducción, la convección y la radiación. En lo que atañe al control de temperatura existen diversos estudios basados en sistemas térmicos que consideran el modelado de sistemas de

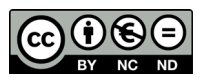

<sup>\*</sup>Autor para la correspondencia: [manuel.o.m@huxquilucan.tecnm.mx](mailto:manuel.o.m@huxquilucan.tecnm.mx)

**Correo electrónico**: manuel.o.m@huxquilucan.tecnm.mx (Manuel Alejandro Ojeda-Misses).

calefacción mediante un mezclador usando la resistencia y la capacitancia térmica, que permiten el control de temperatura del líquido que entrada considerando la masa, la velocidad de flujo del líquido y la entrada de flujo de calor (Ogata, 2010).

Entre los trabajos actuales y relevantes respecto al control de temperatura se tienen: en (Salcedo *et al.*, 2018) los autores realizan el control predictivo generalizado de temperatura de clinkerización en un horno rotativo de cemento. En (Benítez *et al.,* 2016), se presenta el control de temperatura bajo ganancias difusas de hornos para el recalentamiento de losas para la industria. En (Benítez *et al.,* 2015), se presenta el control bajo un predictor de Smith donde se controla la temperatura durante la formulación de medicamentos inyectables en reactores químicos. En (Santos *et al.,* 2018), se presenta el control de temperatura de unos paneles solares. En (Villar *et al.,* 2008), se presenta el control de temperatura para reducir el consumo de energía basado en un controlador difuso que fomenta la sustentabilidad. Finalmente, en (Torres *et al.,* 2017), se presenta el modelado matemático y el control de temperatura para una planta térmica mediante un PID.

En lo que respecta a la ley de enfriamiento de Newton, que estudia la diferencia de temperaturas entre un cuerpo y su medio ambiente, no es demasiado grande, el calor transferido en la unidad de tiempo hacia el cuerpo o desde el cuerpo por conducción, convección y radiación es aproximadamente proporcional a la diferencia de temperatura entre el cuerpo y el medio externo.

En la literatura existen diversos trabajos aplicando la ley de enfriamiento de Newton, entre los más relevantes se encuentran: (Mondol *et al.,* 2018), donde se presenta el modelado y se comparan las soluciones de la ecuación diferencial mediante el cálculo convencional y el cálculo fraccionario. En (Yan *et al.,* 2012), se presenta la eficiencia y las limitantes en el uso de motores térmicos a máxima potencia usando la ley de enfriamiento de Newton. En (Boyles *et al.,* 2019), se realiza un análisis macrofisiológico para predecir los rangos actuales y futuros para mejorar la comprensión de la macroecología endotérmica siguiendo el equilibrio térmico mediante la ley de enfriamiento de Newton. En (Su *et al.,* 2018), se considera un método de estudio e investigaciones experimentales del error de un termopar con perfil controlado de campo de temperatura, donde los valores de errores obtenidos son comparados con las estimaciones teóricas realizadas utilizando la ley de enfriamiento de Newton. En (Jain *et al.,* 2007), se estudia el enfriamiento interno del pescado, en época de almacenamiento de hielo, basado en la ley de enfriamiento de Newton.

Finalmente, en (Rezende *et al.,* 2015), se estudia la termorregulación y la adaptación a la temperatura en las libélulas, donde se analiza si son capaces de mantener su temperatura corporal constante ante la temperatura del medio ambiente y se relaciona dicho efecto con la ley de enfriamiento de Newton.

Como se ha presentado, existen diversos trabajos de investigación donde se modela y se lleva a cabo el control de temperatura de diversos sistemas. En lo que atañe a la ley de enfriamiento de Newton, los diversos trabajos han modelado y presentado trabajos que se basan en dicho estudio. Sin embargo, en ninguno de los trabajos citados se han presentado algún modelo derivado para el control de temperatura basado en la ley de enfriamiento de Newton.

El modelo de control de temperatura es denotado a partir de su ecuación diferencial. Lo que permite definir una función de transferencia que representa una función matemática de la salida del sistema ante una entrada con condiciones iniciales cero. Dicho modelo está definido en términos del gradiente térmico de la sustancia, considerado como la propiedad o característica principal del sistema. Es decir, el sistema térmico es representado mediante un modelo de parámetros concentrados, cuyas sustancias se caracterizan por una resistencia al flujo de calor, tienen una capacitancia térmica y tienden a tener perdida de calor.

Por lo tanto, es necesario implementar una clase de controlador que permita reducir la función de costo y permita optimizar el rendimiento con la menor perdida de energía. Para satisfacer lo anterior, se emplea un controlador PD bajo el esquema de un LQR que permite minimizar el criterio de desempeño. El problema para aplicar el controlador LQR es seleccionar las matrices ponderadas *Q* y *R* correctas que minimicen el índice de rendimiento mediante el uso de un modelo.

Una vez presentado el modelo y el diseño del controlador se emplea Matlab-Simulink para implementar los resultados experimentales y validar el desempeño del modelo y el controlador propuesto.

Este trabajo se estructura de la siguiente manera: primero, en la segunda sección, se expone el modelado de la ley de enfriamiento de Newton. En la tercera sección, se presenta el modelo propuesto y la aplicación de control a la ley de enfriamiento de Newton. En la cuarta sección, son presentados los resultados experimentales que ilustran la efectividad del controlador PD bajo la sintonización del LQR mediante dos líquidos diferentes, el agua y el mercurio. Finalmente, en la última sección se exponen las conclusiones.

#### **2. Modelado de la ley de enfriamiento de Newton**

La ley de enfriamiento de Newton considera que la velocidad a la que la temperatura de un cuerpo disminuye y es proporcional a la diferencia de temperatura entre el cuerpo y sus alrededores. Matemáticamente, esto se representa como:

$$
\frac{dT(t)}{dt} = \alpha \left( T(t) - T_a \right) \tag{1}
$$

donde  $T(t)$  es la temperatura del cuerpo en un determinado tiempo  $t$ ,  $T_a$  es la temperatura del medio ambiente,  $\Delta T = (T(t) - T_a) y$   $\alpha$  es el gradiente térmico dentro del cuerpo de enfriamiento que se considera negativo, porque el calor siempre fluye desde una región de temperatura más alta a una más baja y depende de las propiedades del sistema. Esto se define como:

$$
\alpha = \frac{hA}{C} \tag{2}
$$

En (2), *h* es el coeficiente de transferencia de calor fuera del cuerpo, *A*es el área de la superficie de transferencia de calor y *C* la capacidad térmica del cuerpo, esto es:

$$
\frac{hA}{C} = \frac{dT(t)/dt}{\Delta T}
$$
 (3)

donde  $q = CT$  es dado como el flujo de calor, derivando con respecto al tiempo *t* , se obtiene:

$$
\frac{dq(t)}{dt} = C \frac{dT(t)}{dt}.
$$
 (4)

Sustituyendo a (3) en (4), se tiene:

$$
\frac{dq(t)}{dt} = hA\Delta T\tag{5}
$$

de (1) puede obtenerse:

$$
\frac{dT(t)}{dt} = \alpha \Delta T \tag{6}
$$

donde el enfriamiento constante es determinado integrando a (4) de 0 a *t*, tomando la condición inicial  $T(0) = T_0$ . Así:

$$
\alpha = \frac{1}{t} \left| \ln \frac{T(t) - T_a}{T_0 - T_a} \right|.
$$
\n(7)

La solución de la ecuación diferencial (1) llamada la ley de enfriamiento de Newton, que puede ser resuelta usando el cálculo convencional, donde  $T_0$  es la temperatura inicial dada en el tiempo  $t = 0$ . Resolviendo la ecuación (1) mediante la transformada de Laplace (Mondol *et al*., 2018):

$$
L\left\{\frac{dT(t)}{dt}\right\} = L\left\{\alpha \left(T(t) - T_a\right)\right\} \tag{8}
$$

el desarrollo de (8) implica:

$$
sT(s) - T(0) = \alpha T(s) - \frac{\alpha T_a}{s} \tag{9}
$$

reordenando los términos y considerando la condición inicial se obtiene:

$$
T(s) = \frac{T_0 - T_a}{s - \alpha} + \frac{T_a}{s}
$$
 (10)

Usando ahora la transformada inversa de Laplace, se obtiene la solución:

$$
T(t) = T_a + (T_0 - T_a)e^{\alpha t}.
$$
 (11)

Una vez presentado el modelado de la ley de enfriamiento de Newton, a continuación, se presenta un modelo propuesto basado en una función de transferencia con base en (9), considerando las condiciones iniciales igual a cero.

#### **3. Modelo y control**

En la teoría del control, las funciones de transferencia se usan comúnmente para caracterizar las relaciones de entradasalida de los componentes o sistemas que se pueden describir mediante ecuaciones diferenciales lineales invariantes en el tiempo. La función de transferencia se define como la relación de la transformada de Laplace de la salida y de la entrada bajo el supuesto de que todas las condiciones iniciales son cero.

De esta manera, el modelo propuesto se basa en obtener una función de transferencia que represente a la ley de enfriamiento de Newton, considerando nulas las condiciones iniciales de (9).

En este caso, la función de transferencia es definida entre la temperatura del sistema en cualquier momento  $T(t)$ ,  $T_a$  es la temperatura del medio ambiente y  $\alpha$  es el gradiente térmico dentro del cuerpo de enfriamiento es dada como:

$$
sT(s) = \alpha T(s) + \frac{\alpha T_a}{s} \tag{12}
$$

Considerando que para el controlador la temperatura del medio ambiente *Ta* no será fija, es decir, se desea que el sistema sea capaz de llevar la temperatura de salida  $T(t)$  a una temperatura de referencia  $T(t)$  o regulable. Se realiza el siguiente cambio de variable  $T_a$  por  $u(t)$ , es decir, es definida como una función variable en el tiempo. En el dominio de Laplace es dada como  $U(s)$ , así la ecuación 12 es definida como:

$$
U(s) = \frac{s^2 T(s)}{\alpha} - sT(s) \tag{13}
$$

Reordenando los términos es posible obtener la siguiente función de transferencia:

$$
\frac{T(s)}{U(s)} = \frac{\alpha}{s^2 - \alpha s} = \frac{\alpha}{s(s - \alpha)}
$$
(14)

donde  $U(s)$  es definida como la señal de control,  $T(s)$  es la temperatura de salida del sistema y considerando que el gradiente térmico  $\alpha$  dentro del cuerpo de enfriamiento es negativo:

$$
\beta = -\alpha \,. \tag{15}
$$

Ahora sustituyendo a (15) en la ecuación (14) se define la función de transferencia mostrada a continuación:

$$
U(s) \longrightarrow \boxed{\frac{-\beta}{s(s+\beta)}} \longrightarrow T(s)
$$

Fig. 1. Función de transferencia para la ley de enfriamiento de Newton con condiciones iniciales en cero.

Dicha función de transferencia para la ley de enfriamiento de Newton con parámetros concentrados y condiciones iniciales en cero representa la relación entrada-salida entre la temperatura del cuerpo y la temperatura del medio ambiente considerando el gradiente térmico, que caracteriza al sistema según las características y las propiedades del líquido. Obteniendo la representación de la función de transferencia de la Fig. 1 en dominio del tiempo:

$$
\ddot{T}(t) + \beta \dot{T}(t) = -\beta u(t) \tag{16}
$$

donde se define el error como  $e(t) = T_r(t) - T(t)$ , dado como la diferencia entre la señal de referencia y señal de salida. Dado que  $T_r(t)$  es constante, entonces  $\dot{e}(t) = -\dot{T}(t) v \ddot{e}(t) = -\ddot{T}(t)$ . Así, la ecuación (16) en términos del error, la primera derivada y la segunda derivada del error, es dada como:

$$
\ddot{e}(t) + \beta \dot{e}(t) = \beta u(t) \tag{17}
$$

Es decir, representado la ecuación diferencial (17) en un modelo en variables de estados, donde los estados son definidos como  $x_1(t) = e(t)$  y  $x_2(t) = \dot{e}(t)$  se obtiene:

$$
\begin{bmatrix} \dot{x}_1 \\ \dot{x}_2 \end{bmatrix} = \begin{bmatrix} 0 & 1 \\ 0 & -\beta \end{bmatrix} \begin{bmatrix} x_1 \\ x_2 \end{bmatrix} + \begin{bmatrix} 0 \\ \beta \end{bmatrix} u(t) \qquad (18)
$$

donde son definidas las matrices  $A = \begin{bmatrix} 0 & 1 \end{bmatrix}$  $A = \begin{bmatrix} 0 & 1 \\ 0 & -\beta \end{bmatrix}$  y  $B = \begin{bmatrix} 0 \\ \beta \end{bmatrix}$  $B = \begin{bmatrix} 0 \\ \beta \end{bmatrix}.$ 

Con base el modelo propuesto (18), derivado de la ley de enfriamiento de Newton con condiciones iniciales cero, es posible proponer un controlador para la regulación de temperatura.

El diagrama de control es representado en la Fig. 2, donde el objetivo es controlar la temperatura del cuerpo mediante la temperatura del medio ambiente. Es primordial considerar un sensor de temperatura que permita monitorear la temperatura de salida y en consecuencia, permita controlar y ejercer una señal de control mediante el termopar. Es importante resaltar que se desea mantener constante la temperatura de salida, de manera que se puede implementar un controlador automático que ajuste el sistema de calefacción, reduciendo el error de estado estable y mejorando la respuesta, además que permita reducir los objetivos de rendimiento con la menor energía de control.

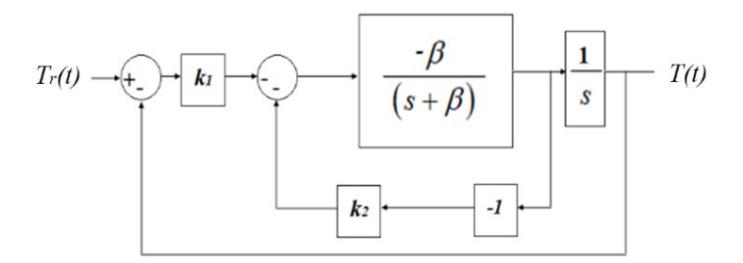

Fig. 2. Diagrama de control LQR para la ley de enfriamiento de Newton con condiciones iniciales cero.

Por tanto, se opta por un controlador PD cuya sintonización es basada en un regulador cuadrático lineal (LQR) para reducir el índice de desempeño y actúe de manera óptima sin pérdida de energía. El controlador PD es utilizado para la estabilización y la regulación de procesos, debido a la simplicidad de sintonización. La expresión matemática que representa al controlador PD es:

$$
u(t) = K_p e(t) + K_d \dot{e}(t) \,. \tag{19}
$$

Las ganancias del controlador PD son obtenidas mediante un LQR mediante la representación en variables de estado (18). La ley de control (19) es representada como una realimentación de estado determinada como:

$$
u(t) = -KX(t) \tag{20}
$$

donde el estado del sistema  $X(t)$  es:

$$
X(t) = \begin{bmatrix} e(t) \\ \dot{e}(t) \end{bmatrix}.
$$
 (21)

El controlador LQR es una técnica de control empleada para dispositivos activos utilizada para diversos sistemas, incluido el motor de corriente directa (Qiang *et al.,* 2014).

En el método LQR basado en un control óptimo busca ajustar las matrices de ponderación para minimizar el índice de desempeño *J* .

Considerando el sistema lineal caracterizado por (18), donde  $\dot{X}$  es el vector de estado y  $u(t)$  es la acción de control. El índice de desempeño es definido por (22) y (23):

$$
J(X, u, Q, R) = \int_{o}^{t} (X^{T}QX + u^{T}Ru)dt
$$
 (22)

$$
Q \ge Q^T > 0, R = R^T > 0,
$$
\n<sup>(23)</sup>

donde *R* es una matriz simétrica positiva, que es la matriz de ponderación de las variables de entrada  $u(t)$  en la función de índice de rendimiento *J. Q* es la matriz simétrica y definida positiva, que es la matriz de ponderación de las variables de estado *X(t)* en *J* (Kemper *et al.,* 2013). Las matrices *Q* y *R* se denominan matrices de penalización de control y estado, respectivamente.

El índice de control es un requisito entre la calidad del control y los costos de control (Teppa *et al.,* 2015), (Viana *et al.,* 2008). La calidad de control determina la primera parte de la expresión integrada. Se realiza ponderando la matriz *Q* y da forma a las variables de salida del estado. La segunda parte de la expresión integrada minimiza el consumo de energía y se realiza mediante la matriz *R* que forma las variables de entrada  $u(t)$ .

La minimización del criterio de desempeño *J* corresponde a la solución  $P = P^T > 0$  de la solución de Riccati:

$$
PA + ATP - PBR-1BTP + Q = 0
$$
 (24)

la cual permite calcular la realimentación de estado *K* a partir de la siguiente ecuación:

$$
K = R^{-1}B^T P \tag{25}
$$

Cabe mencionar que el programa Matlab dispone de un comando para obtener la ganancia K mediante:

$$
[K, P, E] = lqr(A, B, Q, R)
$$
 (26)

donde P representa la solución de la ecuación de Riccati (24) y E determina a los polos en lazo cerrado. El esquema de control PD basado en la sintonización del LQR es representado en la Fig. 2. Donde  $T_r(t)$  es la temperatura de referencia,  $T(t)$  es la temperatura de salida, y  $K_n, K_d$  son definidas como las ganancias del controlador PD definidas por el vector  $K = \begin{bmatrix} K_n & K_d \end{bmatrix}$ .

Para el caso del control de temperatura el cual es un sistema una entrada-una salida, se cumple que  $O \in \mathbb{R}^{2 \times 2}$  y R ∈ ℝ.

$$
Q = \begin{bmatrix} q_{11} & 0 \\ 0 & q_{22} \end{bmatrix} \tag{27}
$$

En esta investigación, se tomaron valoras de *Q* y *R,* de acuerdo a los expuesto en (Ogata, 2010), es decir, por lo menos  $q_{11} q_{22}$  deben ser seleccionados 100 veces mayor que *R.*

## **4. Resultados experimentales**

Los resultados experimentales son llevados a cabo mediante el termostato W1209 (Termostato W1209, 2020), cuyo sistema es de bajo costo y es fácil de conectar con Arduino UNO para obtener los datos en tiempo real mediante Matlab-Simulink (ver Fig, 3). Las estrategias de control son implementadas bajo diagramas de bloques considerando los gradientes térmicos [11] para agua para un volumen de 300ml  $(\beta = 0.109)$  γ mercurio  $(\beta = 0.32)$ . Estos parámetros del gradiente térmico son los correspondientes experimentos de temperatura medidos en grados Celsius (° C). El período de muestreo de la simulación es de 0.010s durante un tiempo de 500 segundos y se considera el método de solución de Runge Kutta.

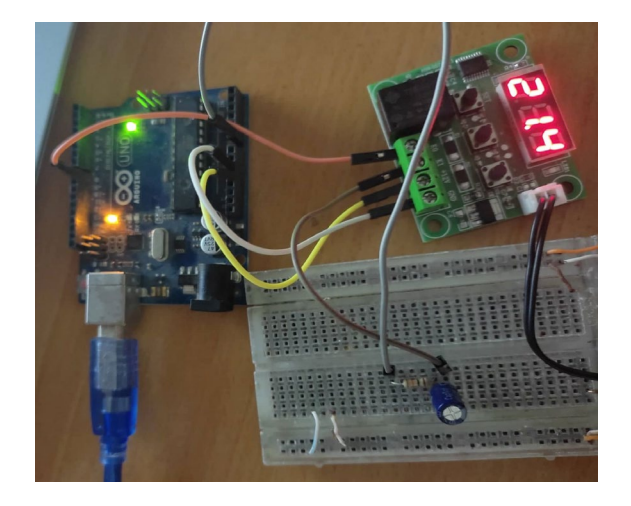

Fig. 3. Configuración de hardware y conexiones para la adquisición de datos en tiempo real.

#### *A. Configuración del hardware*

Los resultados experimentales se obtuvieron, en el pasado, por lo que estos fueron llevados a cabo mediante una tarjeta Arduino UNO (Arduino, 2020) como se muestra en la Fig. 3 y en la Fig. 4., la cual emplea las salidas digitales y las entradas analógicas. La salida digital es usada para recibir el comando de entrada de Simulink y permite aplicar el voltaje de entrada del circuito. La entrada analógica logra adquirir los datos de voltaje de salida y son enviados los datos a Simulink en tiempo real.

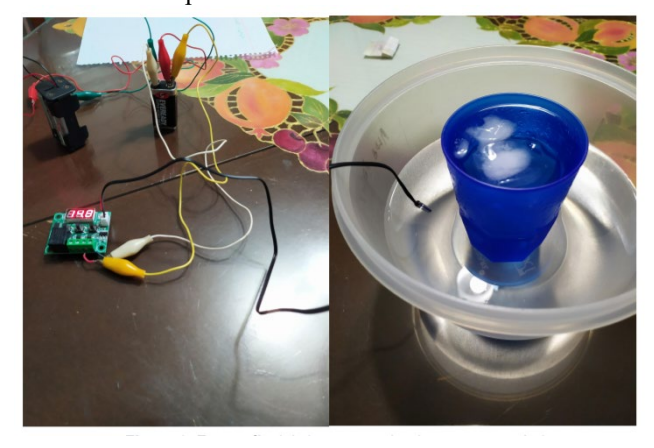

Fig. 4. Conexión de hardware para el control de temperatura con agua.

## *B. Configuración del software*

Las configuraciones basadas en hardware permiten utilizar la paquetería de ArduinoIO para el procesamiento de datos mediante la interfaz del software. Mediante esta paquetería se logra implementar una interfaz en tiempo real, de bajo costo y fácil de configurar para construir circuitos obteniendo un alto rendimiento entre Simulink y Arduino con comunicación serial. ArduinoIO se puede descargar desde Matlab Central File Exchange (Arduino IO, 2020) y se puede utilizar con diversas versiones de Arduino.

ArduinoIO tiene un conjunto de librerías que funcionan con la placa Arduino y bloques específicos usados desde Matlab-Simulink. La librería funciona como un servidor para enviar información entre el hardware y la computadora, que ejecuta un modelo de Simulink desde la computadora. Simultáneamente, estos elementos permiten utilizar salidas digitales, entradas analógicas, motores, decodificadores, entre otros (ver Fig. 5).

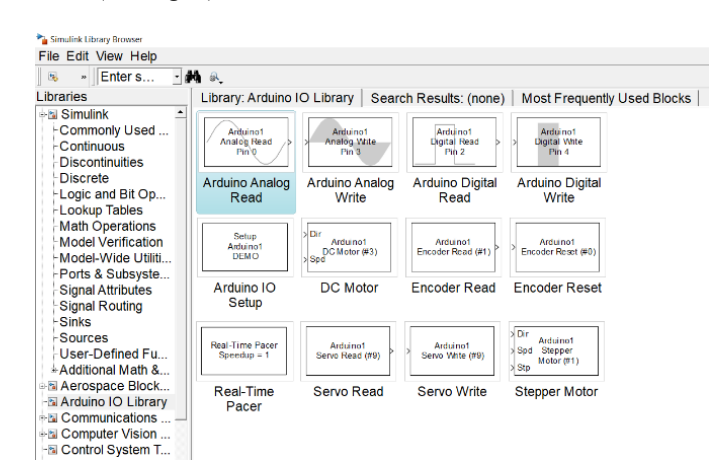

Fig. 5. Bloques disponibles en Matlab-Simulink de la librería de Arduino IO.

La implementación del diagrama de bloques a nivel software se basa en los siguientes puntos:

- 1. Seleccionar el bloque "setup Arduino 1 com4", aquí es primordial configurar el puerto donde se conecta físicamente el conector USB de Arduino.
- 2. Seleccionar el bloque "real-time pacer speedup=1", este bloque lleva a cabo la experimentación en tiempo real.
- 3. El bloque "Arduino digital write pin 8" es utilizado como una entrada digital, donde se inserta la señal de entrada escalón desde Matlab-Simulink. Aquí es posible cambiar el conector físicamente donde se inserta la señal digital desde Arduino y Simulink.
- 4. Por otra parte, el bloque "Arduino analog read" adquiere la señal analógica directamente del circuito eléctrico construido en la protoboard. Finalmente, se complementa el diagrama de bloques mediante el modelo en la función de transferencia y el bloque para obtener la gráfica de salida (véase Fig. 6).

El bloque de lectura analógica de Arduino obtiene la señal de voltaje de salida a través de la entrada analógica en la protoboard. Este resultado experimental se lleva a cabo utilizando un tiempo de muestreo de 0.1 s, este parámetro es utilizado en el experimento, el cual debe coincidir con el tiempo de muestreo que se establece en cada variable, que debe definirse en el espacio de trabajo de Matlab-Simulink escribiendo 0.1 s antes de que se ejecute el resultado final.

La ganancia agregada a la entrada analógica ayuda a convertir los datos en unidades de voltaje (multiplicando los datos por 5/1023), es decir, esta conversión permite obtener mediante el Arduino un convertidor analógico-digital de 10 bits, lo que significa que el canal de entrada consigue leer el voltaje entre 0 V y 5 V, esta relación es determinada como: 0 corresponde a 0 V y 1023 corresponde a 5 V, respectivamente. Finalmente se agrega una constante que permite la conversión de voltaje a grados Celsius, como se muestra en la Fig. 6.

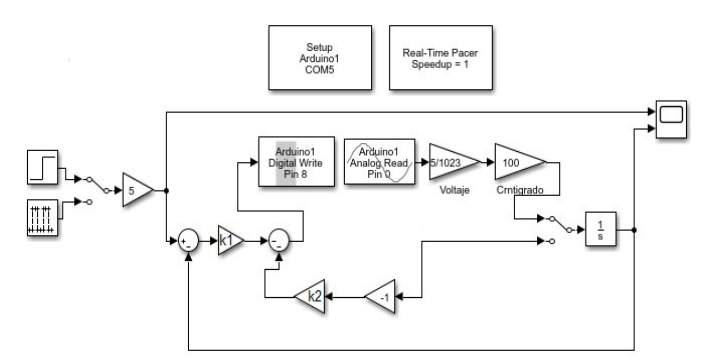

Fig. 6. Configuración de software para el control PD bajo sintonización LQR para la ley de enfriamiento de Newton en Matlab-Simulink.

*A) Resultados experimentales del controlador PD bajo la sintonización del LQR para agua con volumen de 80ml*

Se presenta la primera simulación para el control de temperatura del modelo propuesto para agua con un volumen de 80ml con un valor de  $\beta = 0.109$ . En esta simulación se utiliza el comando de Matlab *"lqr"* para un sistema de tiempo continuo, la ley de retroalimentación de estado  $u = -KX$  minimice la función de costo cuadrático. Los resultados numéricos para el controlador presentado emplean las siguientes matrices:

$$
A = \begin{bmatrix} 0 & 1 \\ 0 & -0.109 \end{bmatrix} \tag{28}
$$

$$
B = \begin{bmatrix} 0 \\ 0.109 \end{bmatrix} \tag{29}
$$

$$
Q = \begin{bmatrix} 500 & 0 \\ 0 & 50 \end{bmatrix}, R = 0.008. \tag{30}
$$

El resultado para las matrices (28-30) para el controlador LQR y el uso de Matlab es:

$$
K = [250 \quad 103.1065] \tag{31}
$$

$$
P = \begin{bmatrix} 208.2129 & 18.3486 \\ 18.3486 & 7.5674 \end{bmatrix}
$$
 (32)

$$
E = \begin{bmatrix} -3.4507 \\ -7.8969 \end{bmatrix}
$$
 (33)

donde *K* es el vector de ganancias optimas, *P* es la matriz solución de la ecuación (24) y, E representa los polos en lazo cerrado del sistema para la matriz *A* − BK, lo que implica que el sistema es estable. En la Fig. 7 se muestra la respuesta del sistema, donde se presenta la señal de temperatura de referencia y la señal de salida de temperatura, respectivamente. Puede observarse que el controlador es capaz de controlar la temperatura para el experimento con agua a una temperatura de 50 °C con el ajuste de ganancias bajo el LQR.

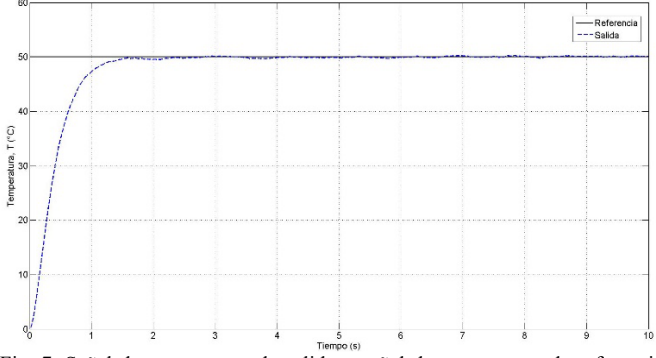

Fig. 7. Señal de temperatura de salida y señal de temperatura de referencia usando el ajuste de ganancias bajo el LQR para el agua con un volumen de 80 ml.

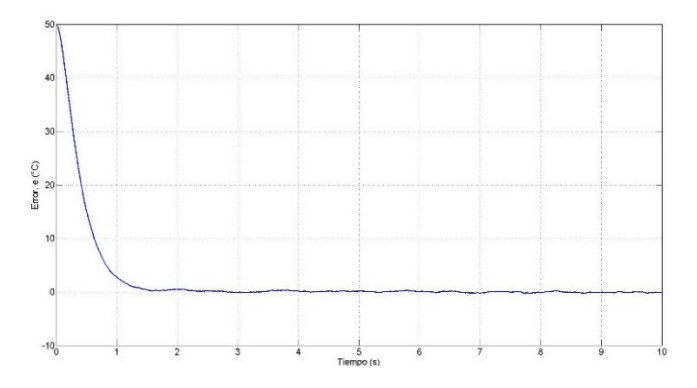

Fig. 8. Señal de error en temperatura usando el ajuste de ganancias bajo el LQR para el agua con un volumen de 80 ml.

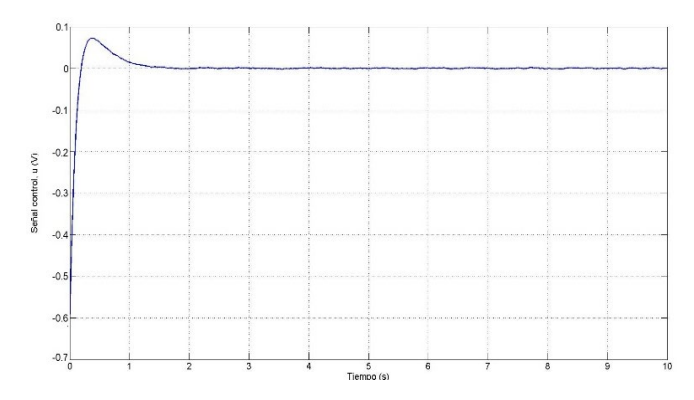

Fig. 9. Señal de control usando el ajuste de ganancias bajo el LQR para el agua con un volumen de 80 ml.

Es importante tener en cuenta que se requieren valores altos de los parámetros de ganancia para obtener un buen rendimiento y puede minimizar la señal de error y reducir los objetivos de rendimiento con la menor energía de control.

## *B) Resultados del controlador PD bajo la sintonización del LQR para el mercurio*

En la segunda simulación se presenta el control de temperatura del modelo propuesto para agua con un volumen de 80ml con un valor de  $\beta = 0.32$ . En esta simulación se utiliza el comando de Matlab *"lqr"* para un sistema de tiempo continuo, la ley de retroalimentación de estado  $u = -KX$  minimice la función de costo cuadrático.

Las matrices empleadas son las siguientes:

$$
A = \begin{bmatrix} 0 & 1 \\ 0 & -0.32 \end{bmatrix} \tag{34}
$$

$$
B = \begin{bmatrix} 0 \\ 0.32 \end{bmatrix} \tag{35}
$$

$$
Q = \begin{bmatrix} 100 & 0 \\ 0 & 10 \end{bmatrix}, R = 0.001.
$$
 (36)

De manera similar al primer ejemplo, para este segundo experimento se obtuvieron para las ecuaciones (34-36) para el control LQR los siguientes resultados:

$$
K = [316.2278 \quad 108.4414] \tag{37}
$$

$$
P = \begin{bmatrix} 34.6084 & 0.9882 \\ 0.9882 & 0.3389 \end{bmatrix}
$$
 (38)

$$
E = \begin{bmatrix} -3.1778 \\ -31.8434 \end{bmatrix}
$$
 (39)

donde *K* es el vector de ganancias optimas, *P* es la matriz solución de la ecuación (24) y, E representa los polos en lazo cerrado del sistema para la matriz *A* − BK, lo que implica que el sistema es estable. En la Fig. 8 se muestra la respuesta del sistema, donde se presenta la señal de temperatura de referencia y la señal de salida de temperatura para el mercurio, respectivamente. Puede observarse que el controlador es capaz de controlar la temperatura a 35 °C con mercurio y el controlador LQR.

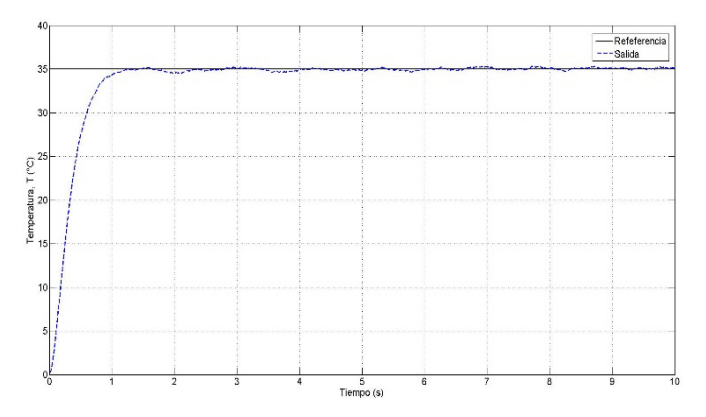

Fig. 8. Señal de temperatura de salida y señal de temperatura de referencia usando el control LQR para el mercurio.

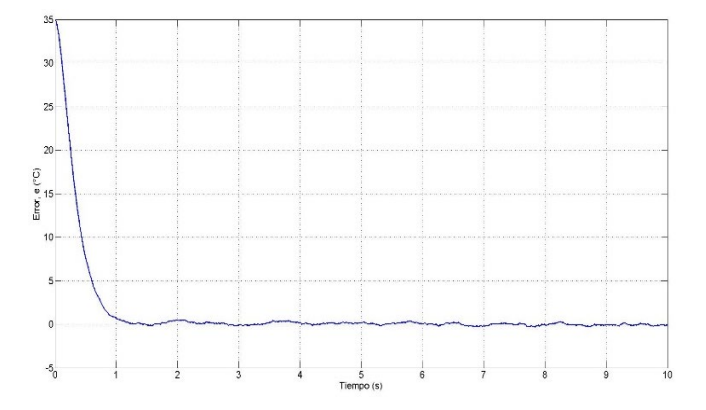

Fig. 8. Señal de error en temperatura usando el ajuste de ganancias bajo el LQR para el mercurio.

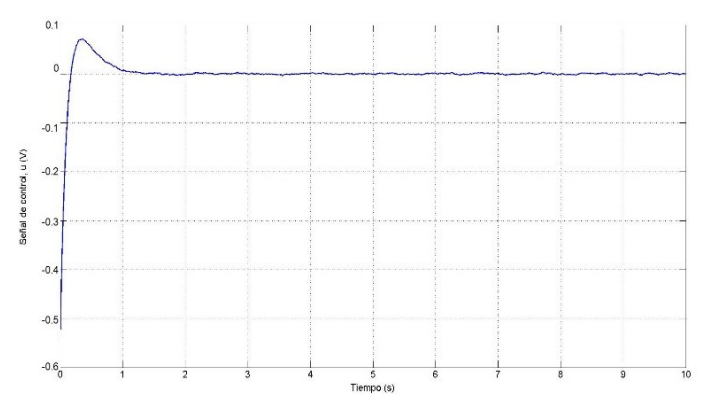

Fig. 9. Señal de control usando el ajuste de ganancias bajo el LQR para el mercurio.

Los resultados experimentales mediante agua y mercurio han demostrado que el controlador es efectivo mediante Arduino, Matlab y el termostato W1209. Se muestra claramente que la eficiencia del controlador LQR para el modelo de control de temperatura con condiciones iniciales cero proporciona un buen rendimiento de las temperaturas de salida frente a una temperatura de referencia.

## **5. Conclusiones**

Este trabajo de investigación se formuló un modelo lineal propuesto basado en la ley de enfriamiento de Newton considerando al sistema térmico como un modelo de parámetros concentrados ayudando a simplificar y aproximar

el comportamiento de las sustancias mediante una resistencia al flujo de calor y una pérdida de calor. La hipótesis validada permite modelar y aplicar al sistema una estrategia de control para la regulación de la temperatura; por lo tanto, se puede controlar la temperatura desde el medio externo para llevar el sistema a la temperatura deseada. Además, es validado el modelo presentado mediante una aplicación de control usando la ley de enfriamiento de Newton y la estabilidad del controlador PD bajo la sintonización del LQR en Matlab-Simulink. Los resultados de la simulación confirman que el controlador LQR puede reducir el error de estado estable, mejorar la respuesta y reducir los objetivos de rendimiento con la menor energía de control.

Los resultados experimentales validan la efectividad del controlador PD bajo la sintonización del LQR para temperatura mediante agua y mercurio usando el termostato W1209, Matlab-Simulink y Arduino. La implementación de los resultados experimentales permitió realizar el control de la temperatura mediante un sistema en tiempo real. Las principales contribuciones de este documento son la propuesta de un modelo basado en parámetros concentrados para la ley de enfriamiento de Newton con condiciones iniciales cero y la simulación y la implementación del controlador para regular la temperatura exterior del sistema mediante experimentos en tiempo real.

Finalmente, cabe recalcar que el modelo y el controlador son validados con las condiciones de estabilidad necesarias, lo que no ha sido desarrollado en otras investigaciones que consideran el control de temperatura. Como trabajo futuro se considera la propuesta de un modelo para la ley de enfriamiento de Newton con condiciones iniciales distintas de cero y el desarrollo de otra clase de controladores.

#### **Agradecimientos**

Se agradece a la División de Ingeniería Mecatrónica del Tecnológico de Estudios Superiores de Huixquilucan por el apoyo y el financiamiento brindado para la participación en el IX Congreso Internacional de Robótica y Computación 2022.

#### **Referencias**

- Arduino, (2020). Software y Hardware de Ardunio UNO.
- Disponible en[: https://www.arduino.cc](https://www.arduino.cc/) Arduino IO package Simulink. Librerías para Arduino en Matlab-Simulink. (2020). Disponible en:

[https://www.mathworks.com/matlabcentral/answers/34672-arduino-io](https://www.mathworks.com/matlabcentral/answers/34672-arduino-io-package-simulink)[package-simulink](https://www.mathworks.com/matlabcentral/answers/34672-arduino-io-package-simulink)

- Benitez, I. O., Rivas, R., Feliu, V., Sanchez, L. P. & Sanchez, L. A. (2016). Fuzzy Gain Scheduled Smith Predictor for Temperature Control in an Industrial Steel Slab Reheating Furnace, IEEE Latin America Transactions, vol. 14, no. 11, pp. 4439-4447. DOI: 10.1109/TLA.2016.7795812.
- Benítez González, I. O., Rivas Pérez, R., Feliu Batlle, V. & Castillo Garcia, F. J. (2015). Temperature Control Based on a Modified Smith Predictor

for Injectable Drug Formulations, IEEE Latin America Transactions, vol. 13, no. 4, pp. 1041-1047. DOI: 10.1109/TLA.2015.7106355.

- Boyles, Justin G., Levesque, Danielle L., Nowack, Julia; Wojciechowski, Michał S., Stawski, Clare, Fuller, Andrea, Smit, Ben &Tattersall, Glenn. (2019). Efficiency and its bounds for thermal engines at maximum power using Newton's law of cooling, Journal Ecology & Evolution, Vol. 9, Issue 21, pp. 12020-12025. DOI: 10.1002/ece3.5721.
- Jain, Dilip & Pathare, Pankaj. (2007). Modeling of the internal Cooling of Fish during Ice Storage," in International Journal of Food Engineering, Vol. 3, Issue 4, pp. 1-13, 2007, DOI: 10.2202/1556-3758.1131.
- Kemper, A., Wöbbekind, M., Büskens, C., & Schollmeyer, M. (2013). LQR control for a Diesel engine's air system, Proceedings in Applied Mathematics and Mechanics, 13(1), 473–474.
- Mondol, A., Gupta, R., Dutta, T. & Das, S. (2018). An insight into Newton's cooling law using fractional calculus, Journal of Applied Physics, 123(6). DOI: 10.1063/1.4998236.
- Ogata, K. (2010). Modern Control Engineering. Prentice Hall, 5th edition, Madrid, España.
- Qiang, H. (2014). Modeling and Simulation of LQR Control for DC Motor, [Applied Mechanics and Materials,](javascript:__doLinkPostBack() vol.668-669, pp. 486-489. *ISSN:* 1660- 9336, Publisher: Trans Tech Publications Country Publication: Switzerlan.
- Rezende, Enrico & Bacigalupe, L. (2015). Thermoregulation in endotherms: physiological principles and ecological consequences, Journal of Comparative Physiology B: Biochemical, Systemic & Environmental Physiology, Vol. 5, Issue 7, pp. 709-727. DOI: 10.1007/s00360-015- 0909-5.
- Salcedo, Hernández J., Rivas-Pérez, R & Sotomayor Moriano, J. J. (2018). Design of a Generalized Predictive Controller for Temperature Control in a Cement Rotary Kiln, *IEEE Latin America Transactions*, vol. 16, no. 4, pp. 1015-1021. DOI: 10.1109/TLA.2018.8362131.
- Santos, C. F., Ancines, C. A. & Krenzinger, A. (2018). Temperature Controller for Simultaneously Test of Solar Collectors in Series, IEEE Latin America Transactions, vol. 16, no. 6, pp. 1708-1714. DOI: 10.1109/TLA.2018.8444390.
- Su, J., Kochan, O., Chunzhi, Wang & Kochan, R. (2018). An insight into Newton's colling law using fractional calculus, Measurement Science<br>Review Vol. 15 Issue 6 np 304-312 DOI: Review, Vol. 15, Issue 6, pp. 304-312. DOI: 10.1515/msr-2015-0041.
- Teppa Garran, P., Nardone, V. & Rodríguez Diez, J. (2015). LQR Control Employing Output Derivative Measures, IEEE Latin America Transactions, vol. 13, no. 8, pp. 2538-2544. DOI. 10.1109/TLA.2015.7331909.
- Termostato W1209. (2020). Manual de uso del Termostato W1209. Disponible en:

https://mvelectronica.com/download-product-

file/W1209/Manual%20w1209%20(2021-02-09%2017-38-36).pdf

- Torres, W. L., Araujo, I. B. Q., Menezes Filho, J. B. & Costa Junior, A. G. (2017). Mathematical Modeling and PID Controller Parameter Tuning in a Didactic Thermal Plant, IEEE Latin America Transactions, vol. 15, no. 7, pp. 1250-1256. DOI: 10.1109/TLA.2017.7959343.
- Viana Fonseca, J., Silva Abreu, I., Moraes Rego, P. H., Melo Wolff, M. d. P. & Silva, O. F. (2008). A Genetic Algorithm Convergence and Models for Eigenstructure Assignment via Linear Quadratic Regulator (LQR), IEEE Latin America Transactions, vol. 6, no. 1, pp. 1-9. DOI. 10.1109/TLA.2008.4461626.
- Villar, J. R., De la Cal, E. & Sedano, J. (2008). Energy Saving by Means of Multiagent Systems and Fuzzy Systems, IEEE Latin America Transactions, vol. 6, no. 6, pp. 517-523. DOI: 10.1109/TLA.2008.4908184.
- Yan, H. & Guo, H. (2012). Efficiency and its bounds for thermal engines at maximum power using Newton's law of cooling, Physical Review. E, Statistical, Nonlinear, and Soft Matter Physics, 123(6).